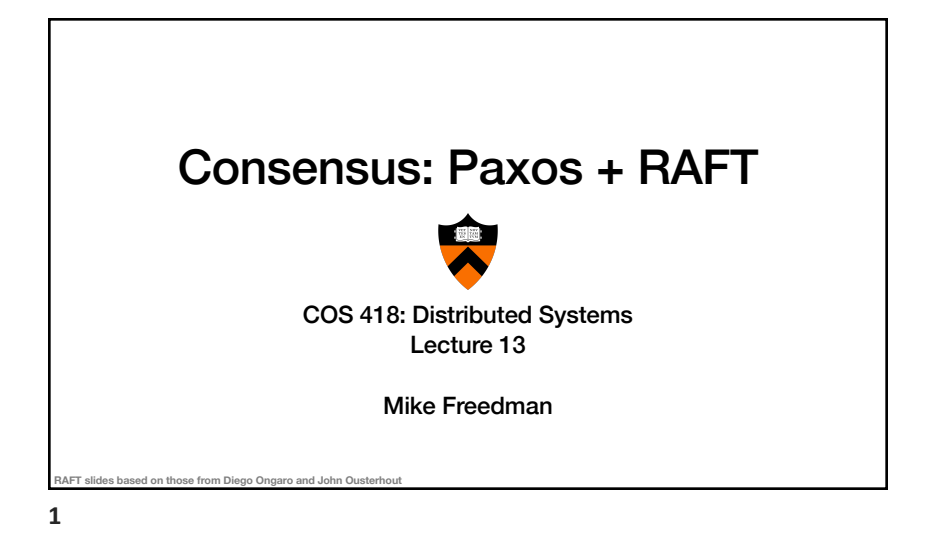

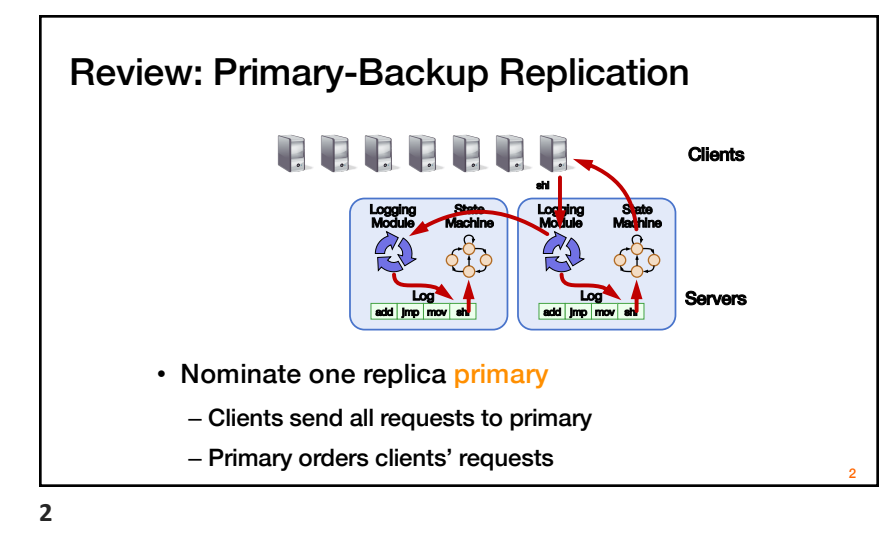

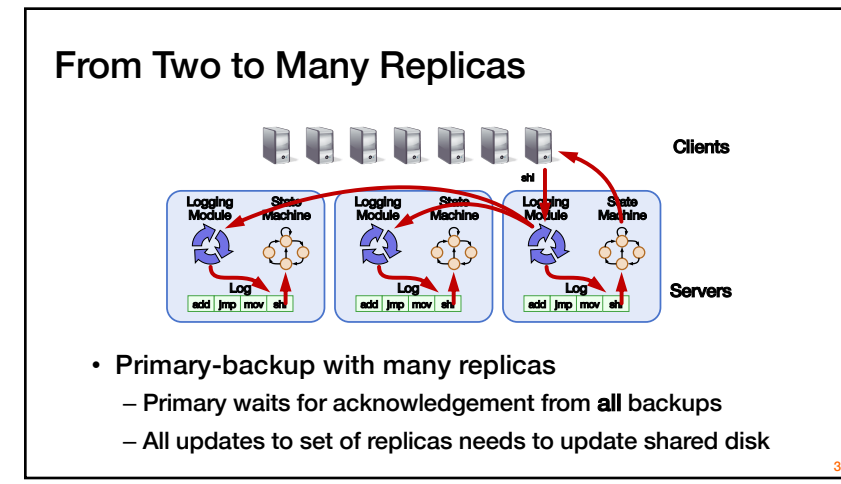

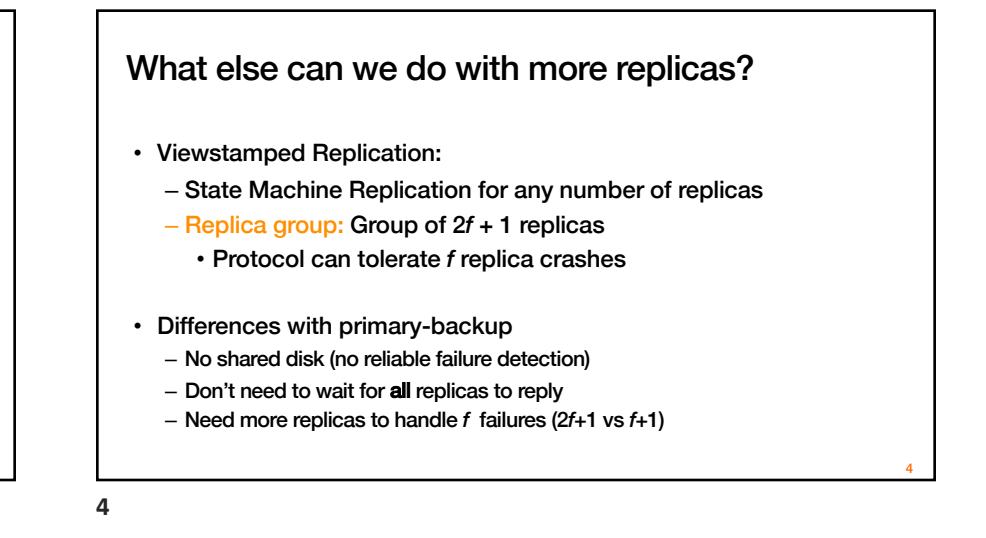

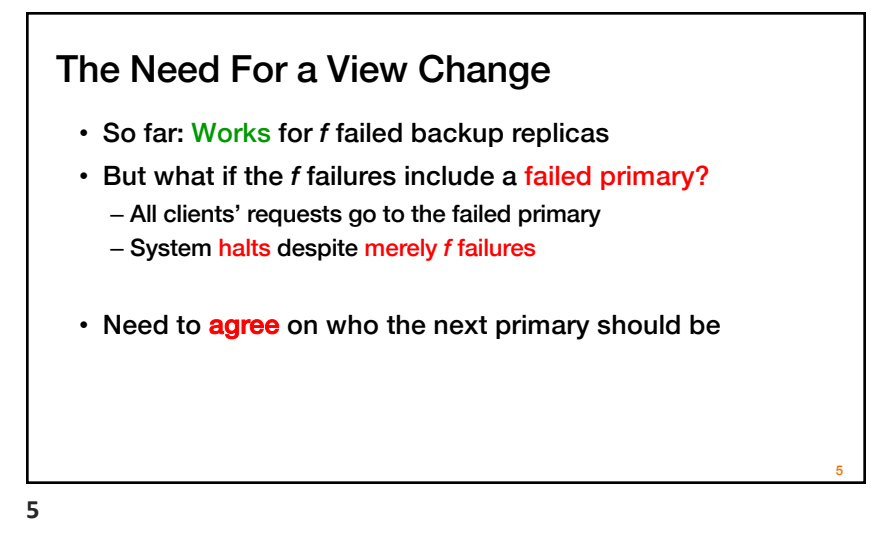

# **Consensus**

#### Definition:

- 1. A general agreement about something
- 2. An idea or opinion that is shared by all the people in a group

**6**

#### Consensus Used in Systems

Group of servers want to:

- Make sure all servers in group receive the same updates in the same order as each other
- Maintain own lists (views) on who is a current member of the group, and update lists when somebody leaves/fails
- Elect a leader in group, and inform everybody
- Ensure mutually exclusive (one process at a time only) access to a critical resource like a file

# Flavors of Paxos: Basic Paxos

- Run the full protocol each time – e.g., for each slot in the command log
- Takes 2 rounds until a value is chosen

**8**

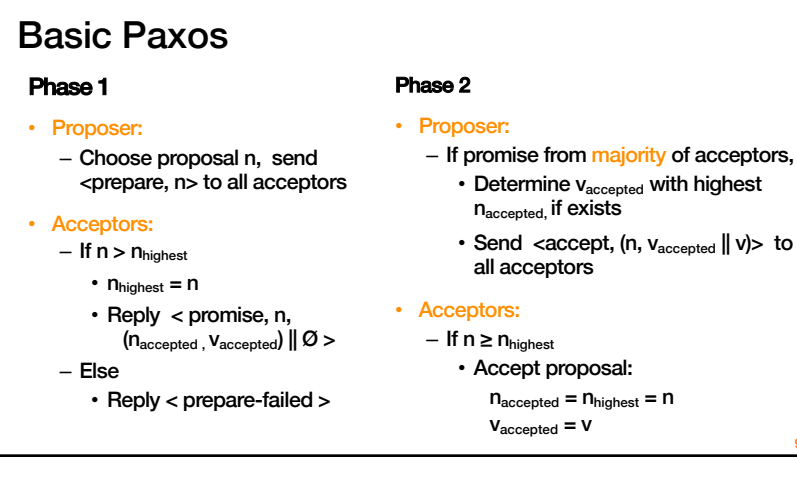

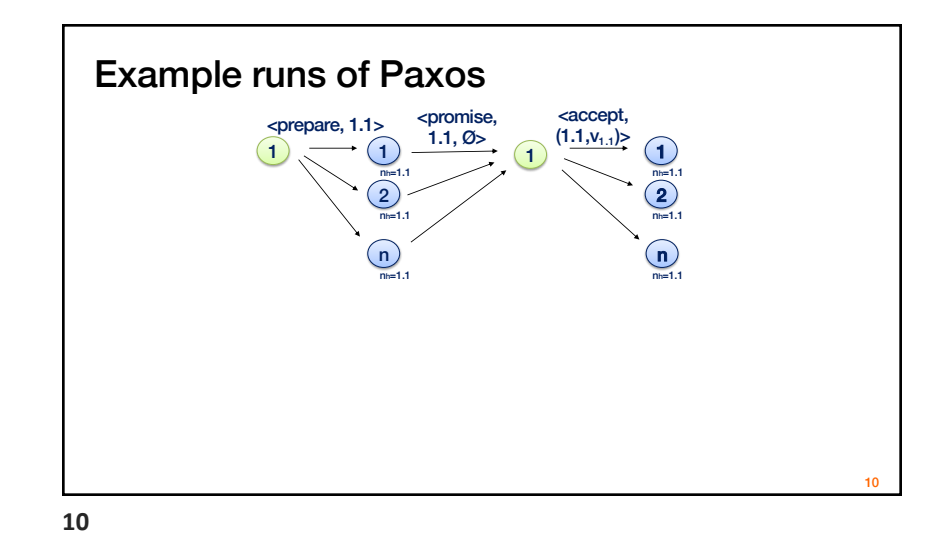

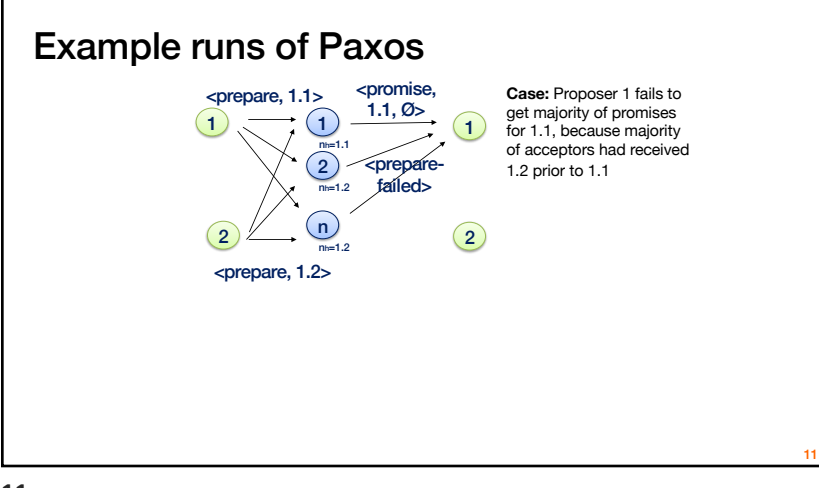

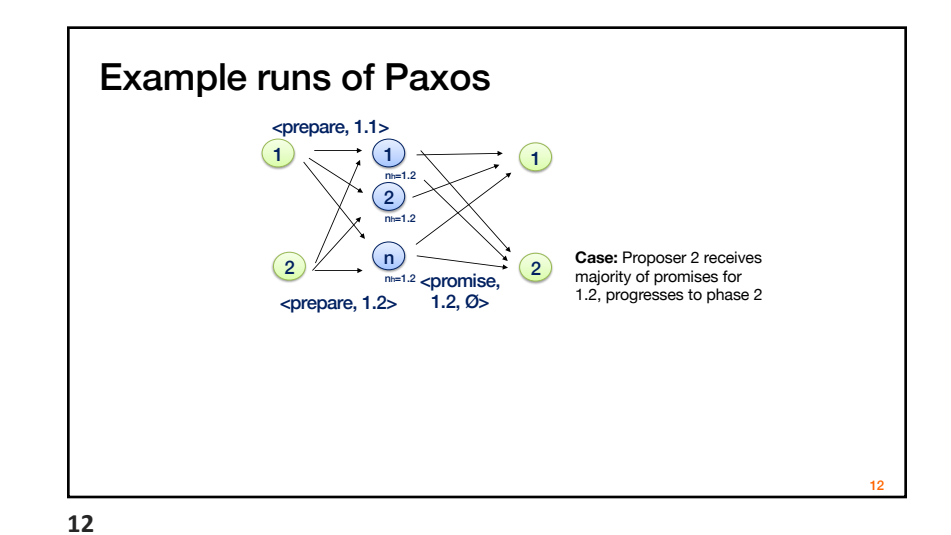

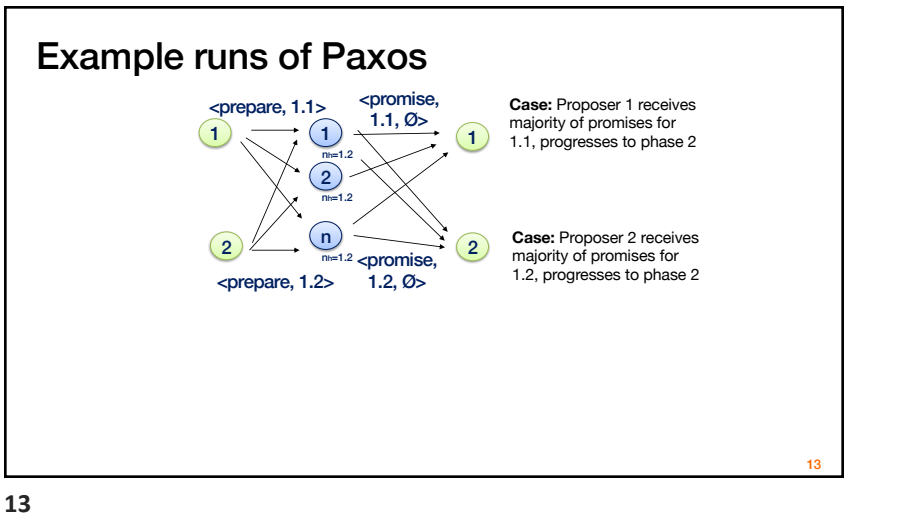

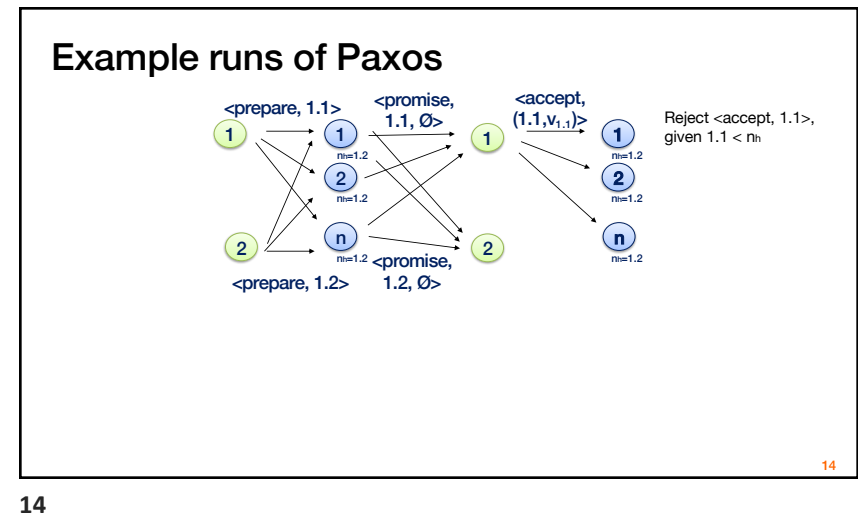

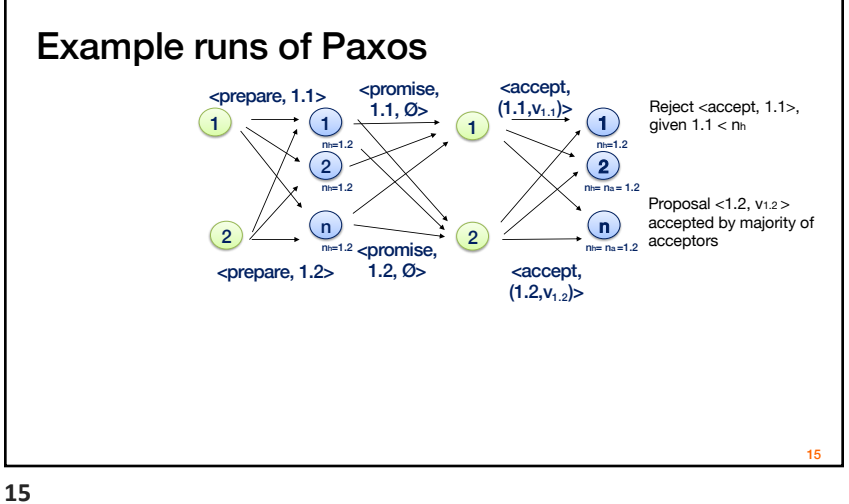

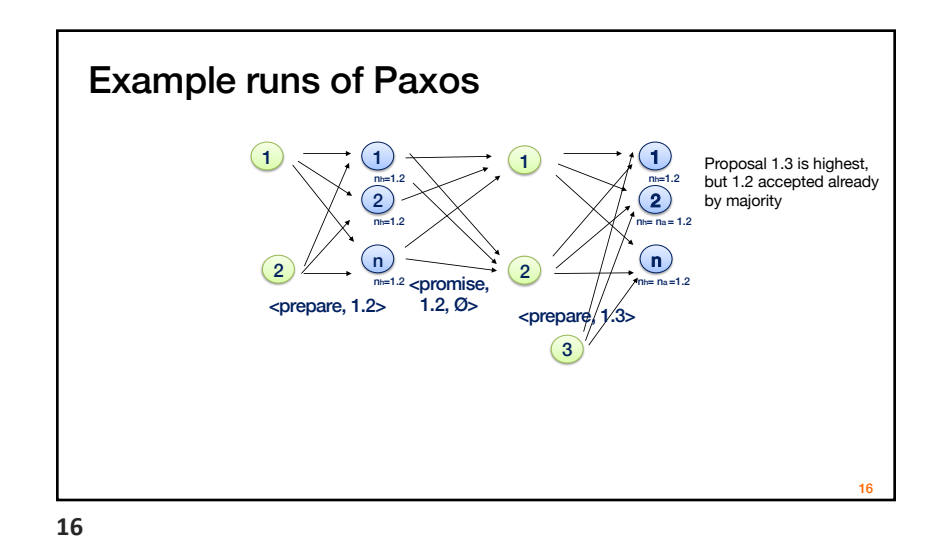

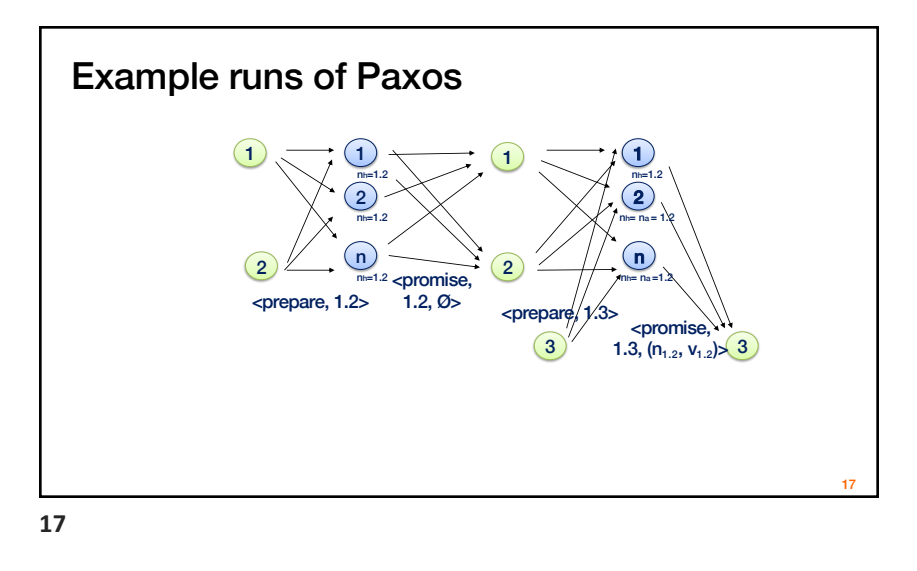

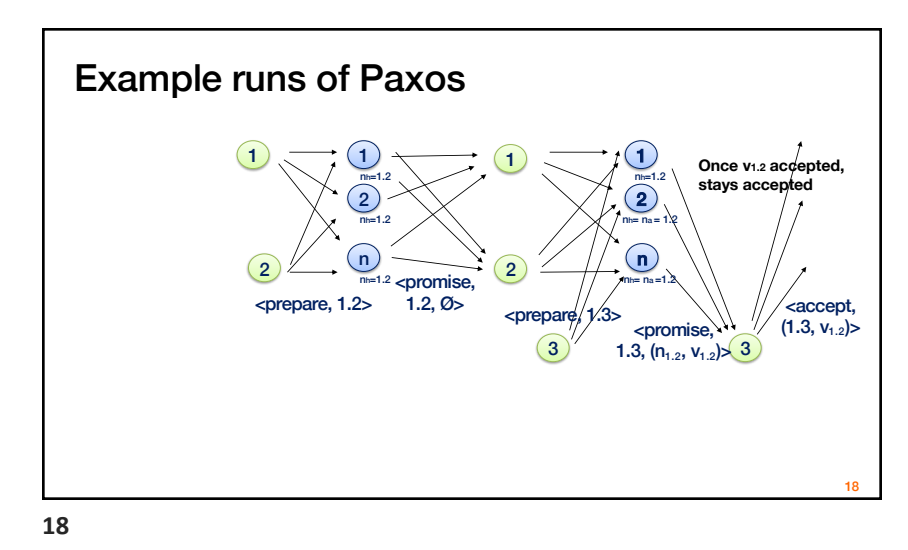

### Flavors of Paxos: Multi-Paxos

- Elect a leader and have them run 2<sup>nd</sup> phase directly – e.g., for each slot in the command log
	- Leader election uses Basic Paxos
- Takes 1 round until a value is chosen – Faster than Basic Paxos
- Used extensively in practice!
	- RAFT is similar to Multi Paxos

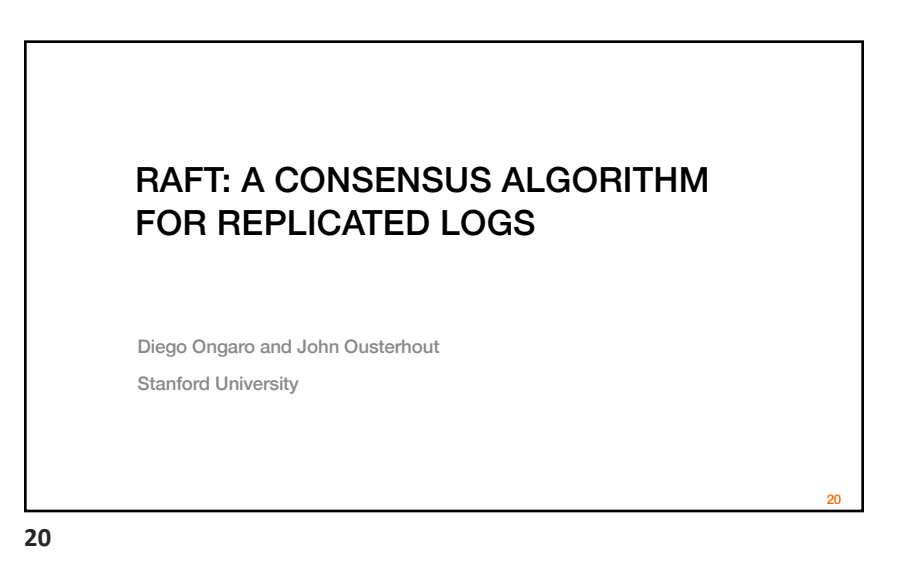

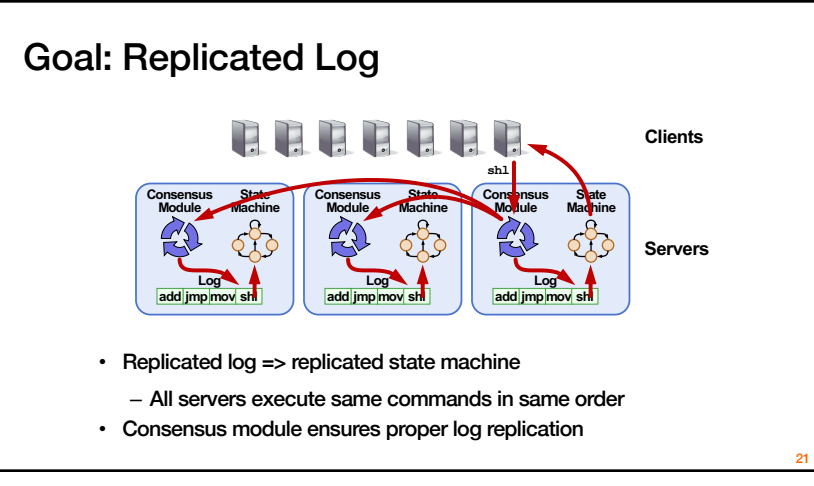

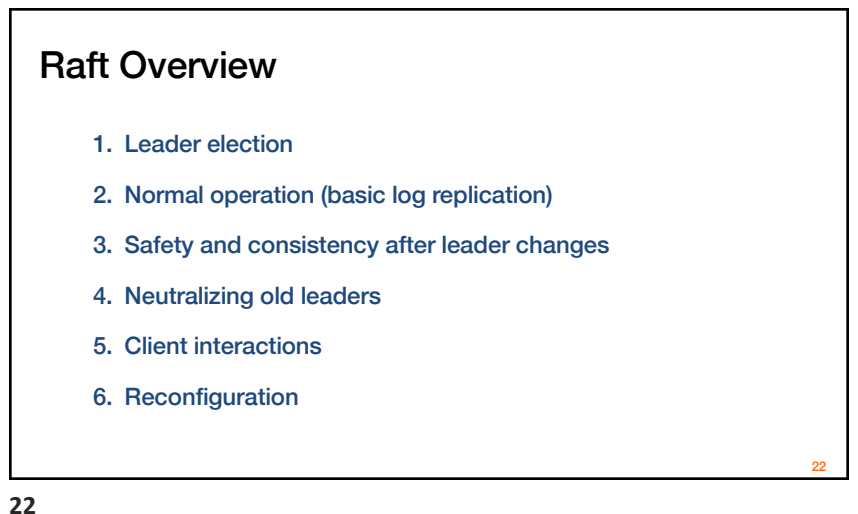

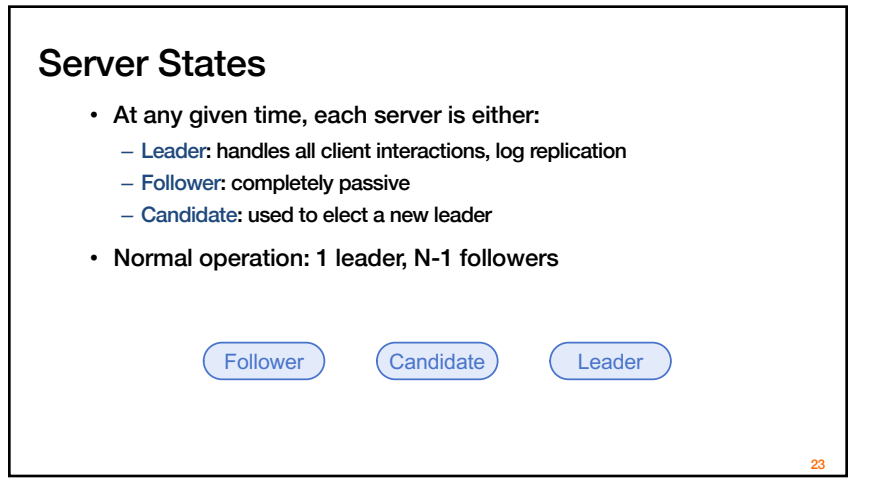

# Liveness Validation

• Servers start as followers

**24**

- Leaders send heartbeats (empty AppendEntries RPCs) to maintain authority over followers
- If electionTimeout elapses with no RPCs (100-500ms), follower assumes leader has crashed and starts new election

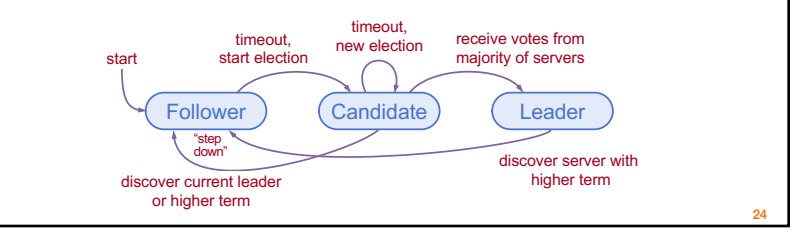

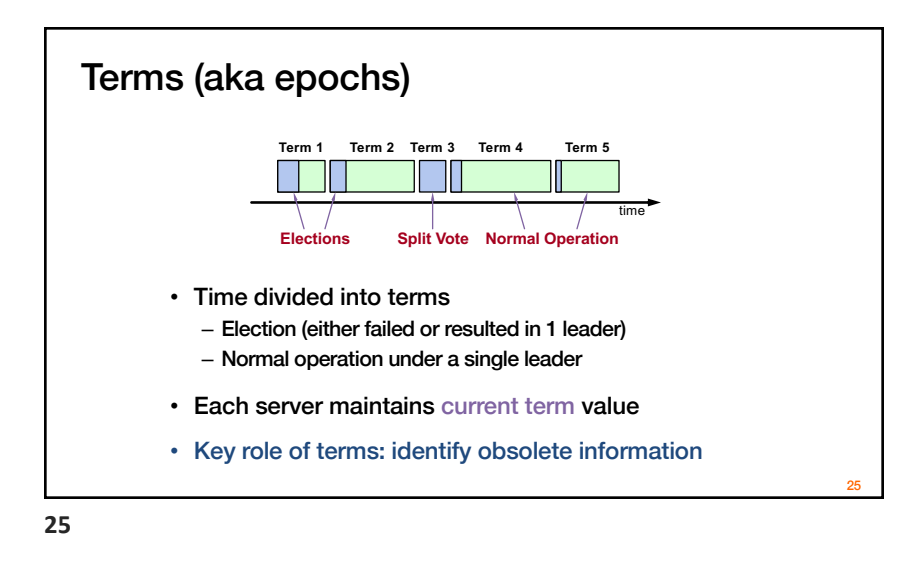

#### **Elections**

- Start election:
	- Increment current term, change to candidate state, vote for self
- Send RequestVote to all other servers, retry until either:
	- 1. Receive votes from majority of servers:
		- Become leader
		- Send AppendEntries heartbeats to all other servers
	- 2. Receive RPC from valid leader:
		- Return to follower state
	- 3. No-one wins election (election timeout elapses):
		- Increment term, start new election

**26**

27

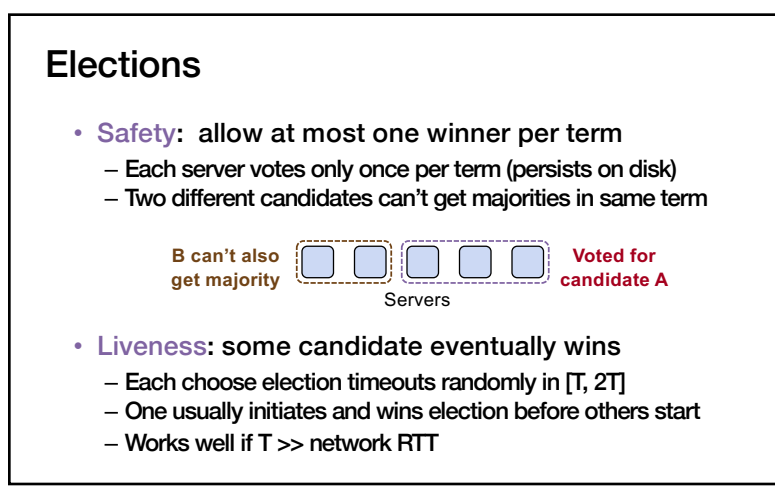

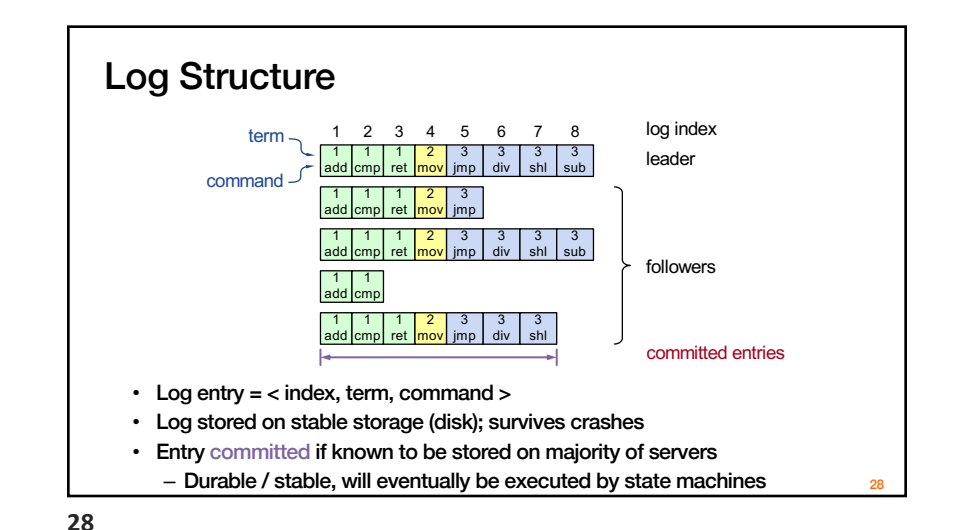

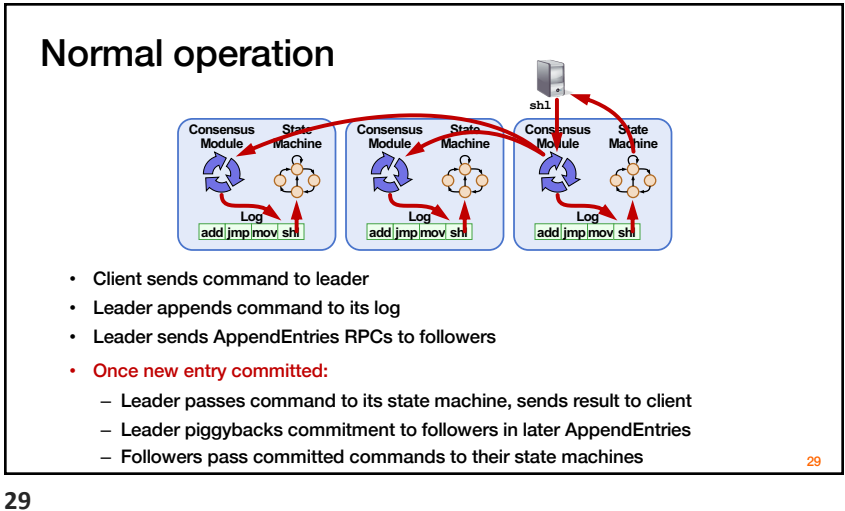

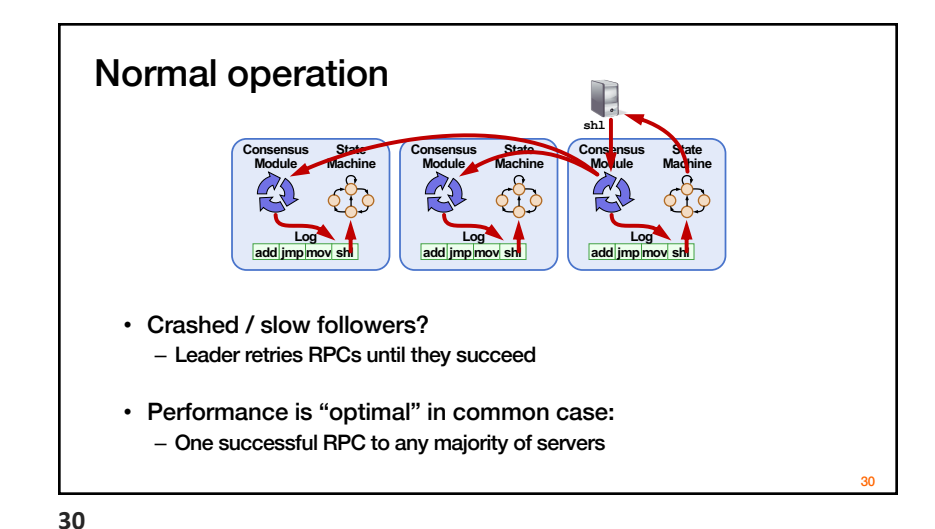

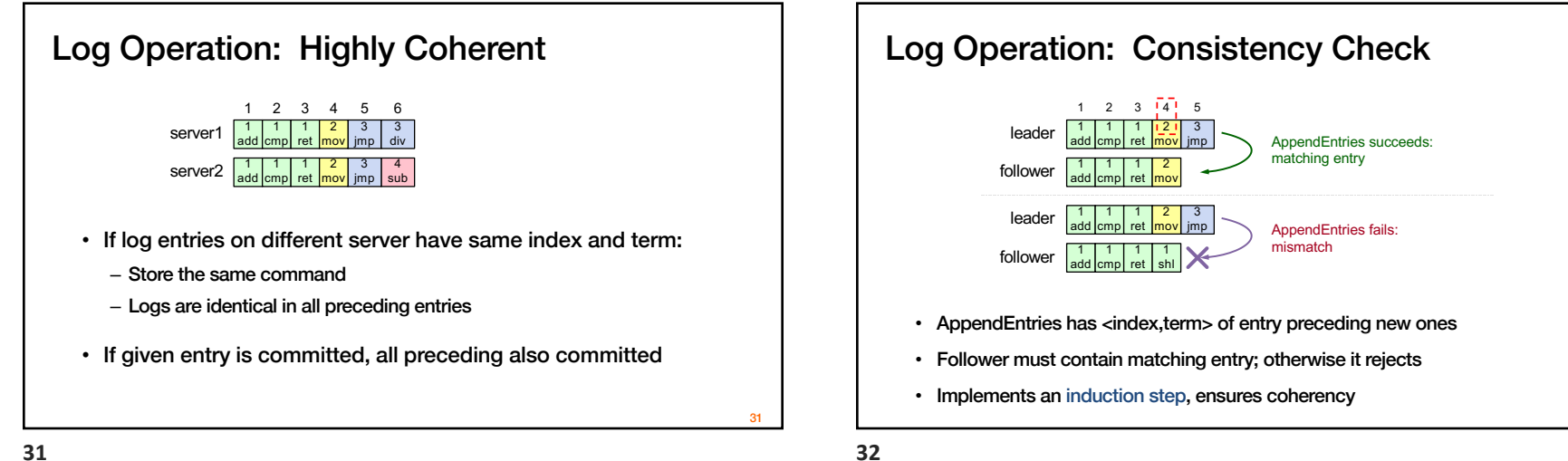

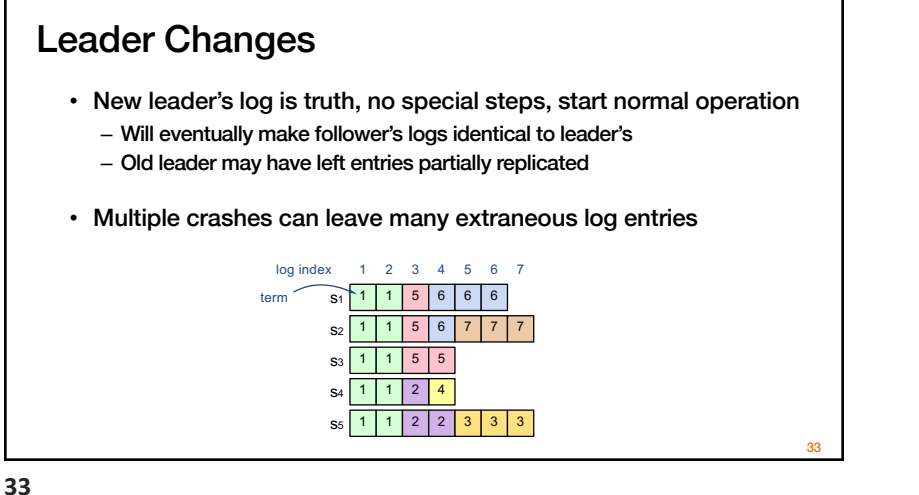

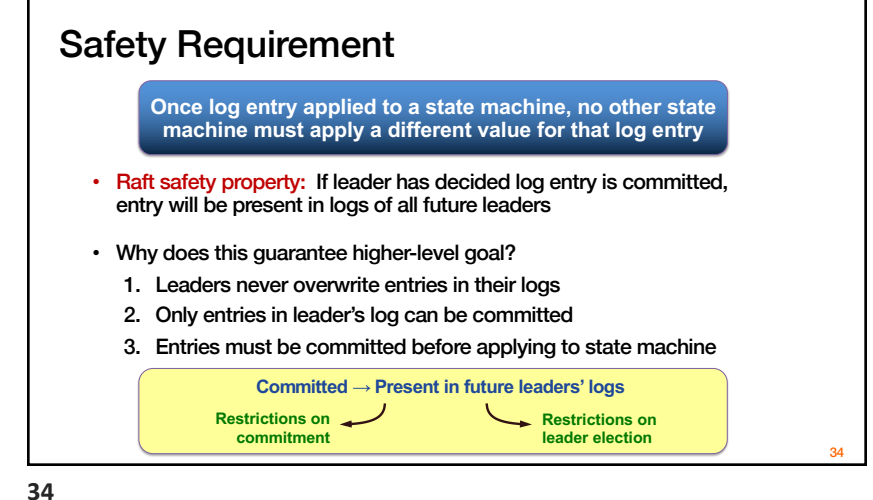

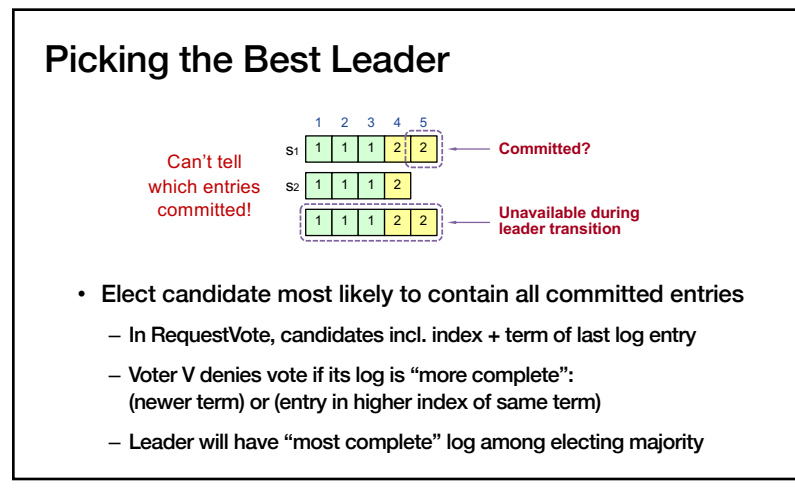

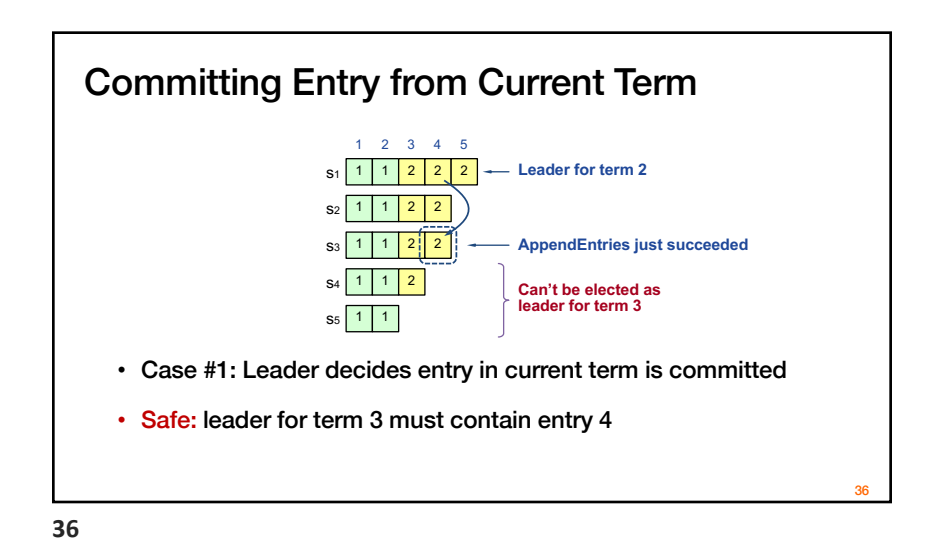

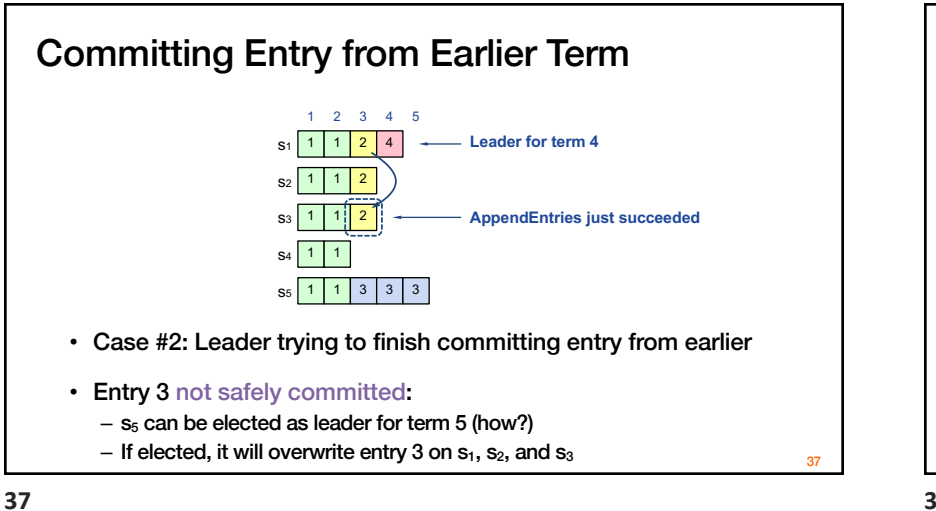

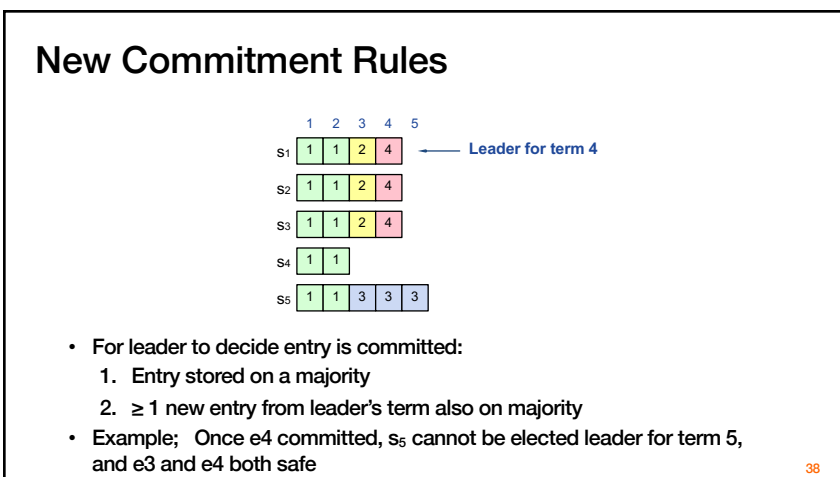

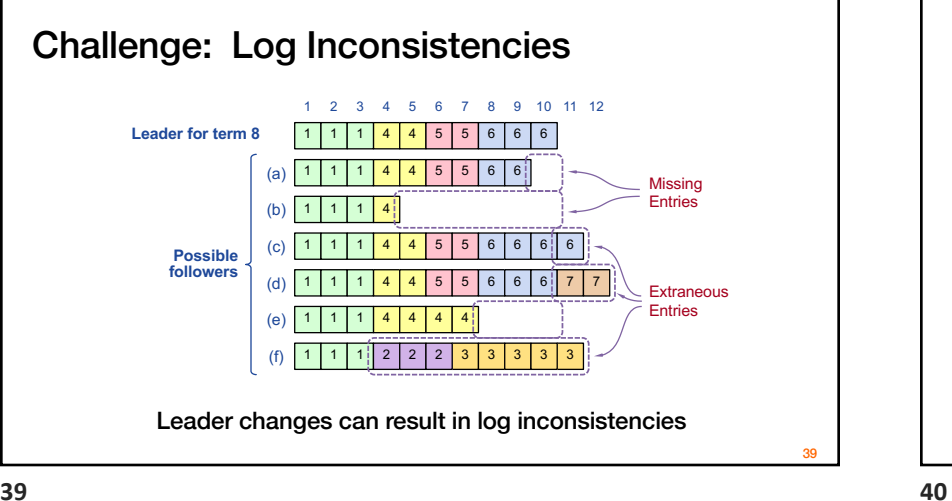

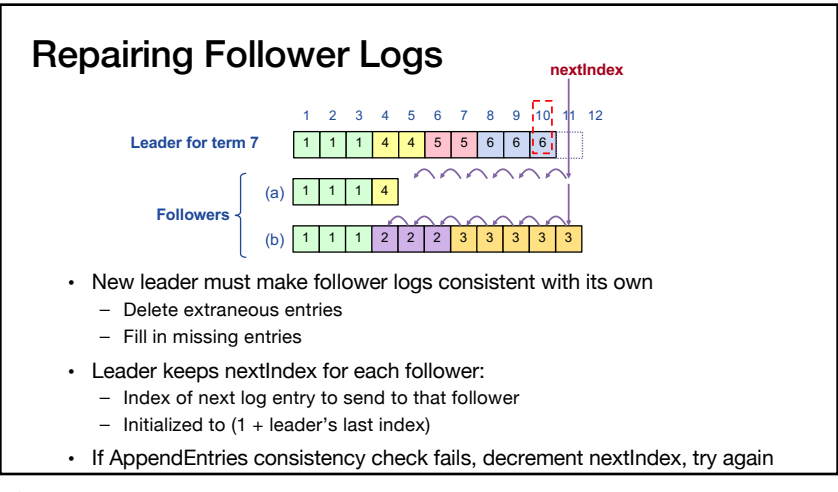

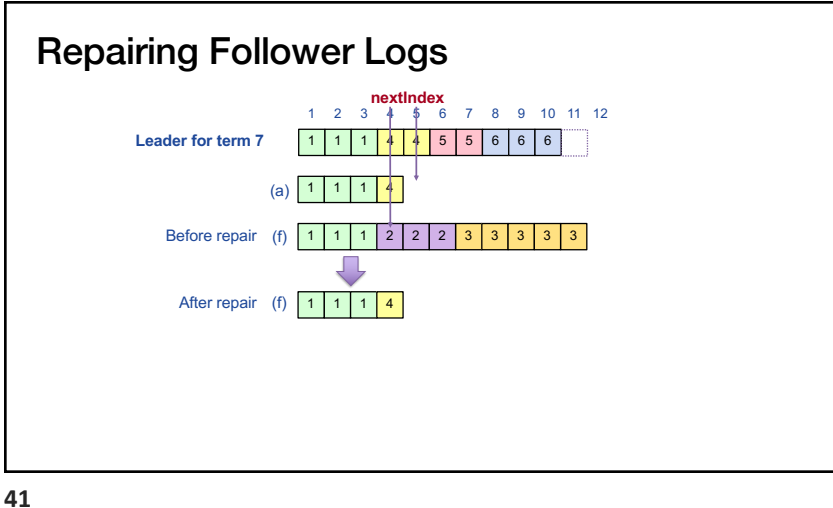

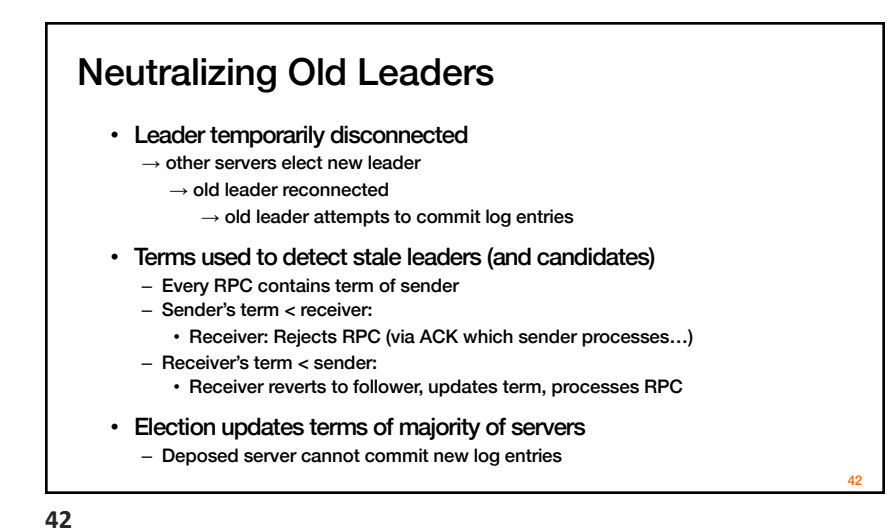

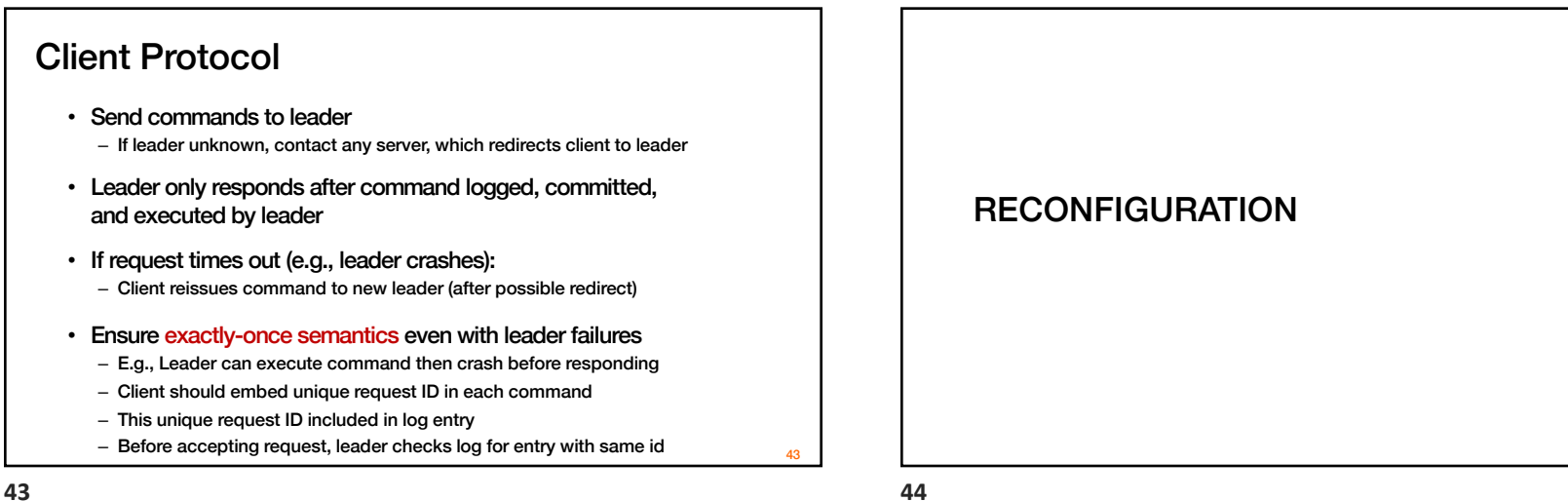

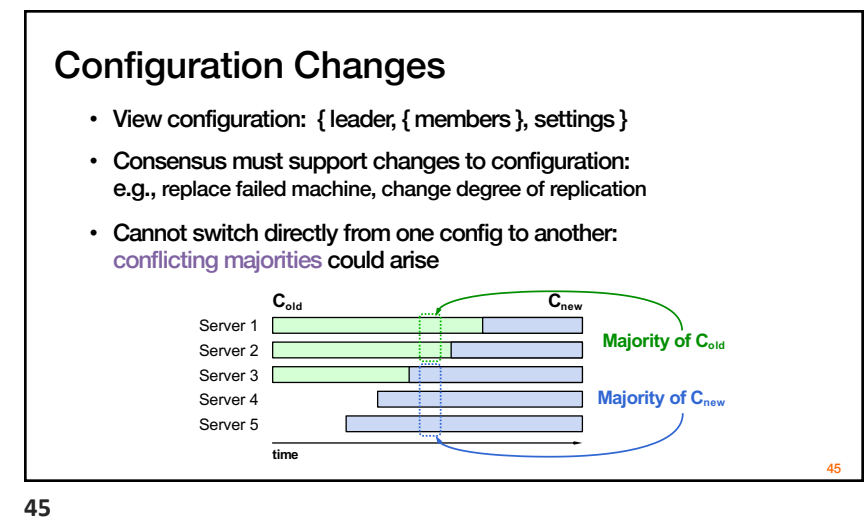

2-Phase Approach via Joint Consensus

- Joint consensus in intermediate phase: need majority of both old and new configurations for elections, commitment
- Configuration change just a log entry; applied immediately on receipt (committed or not)
- Once joint consensus is committed, begin replicating log entry for final config

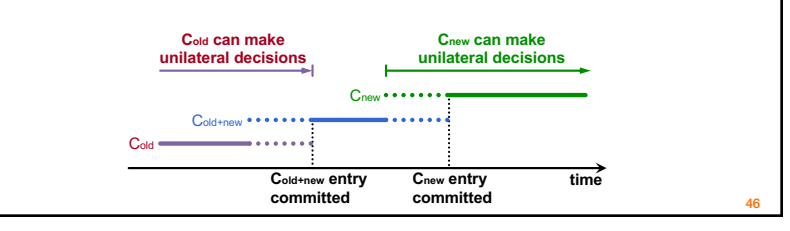

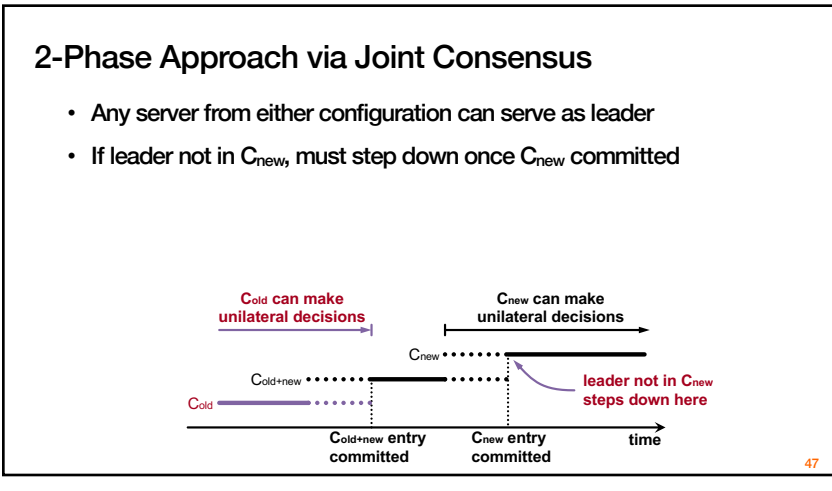